SAP ABAP table CATSXT USER DEFAULT {User Settings for the Time Sheet (CATSXT)}

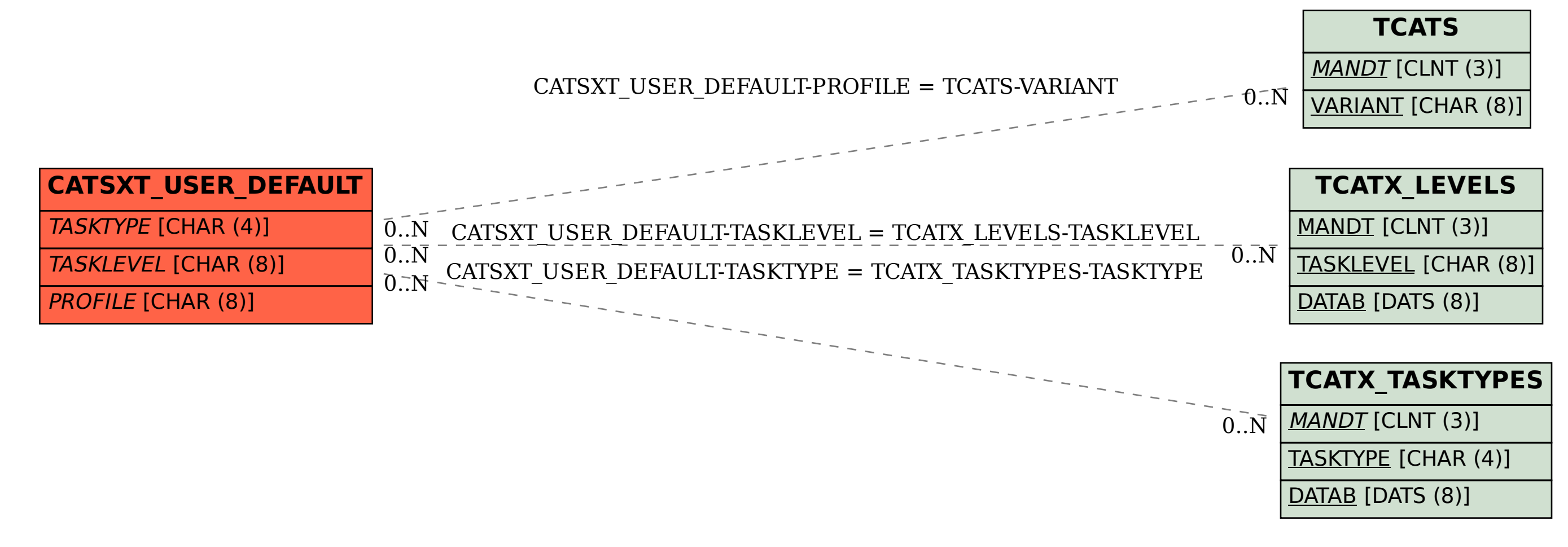